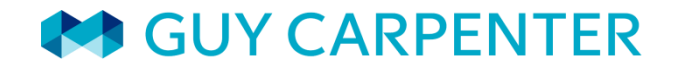

A catastrophe model for insurance losses due to freeze events using vine copulas

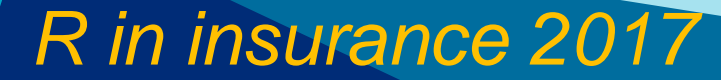

Paris, 8 June 2017

**Simos Koumoutsaris** Guy Carpenter

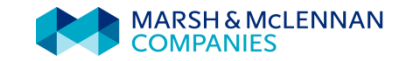

# **Outline**

- Catastrophe modelling
	- What is it?
	- How Vine copulas can be useful in the development of catastrophe models?
- Vine Copulas in R
- Application: a catastrophe model for insurance losses due to freeze events
- Conclusion

• Goal: generate exceedance probability curves (for a specific portfolio)

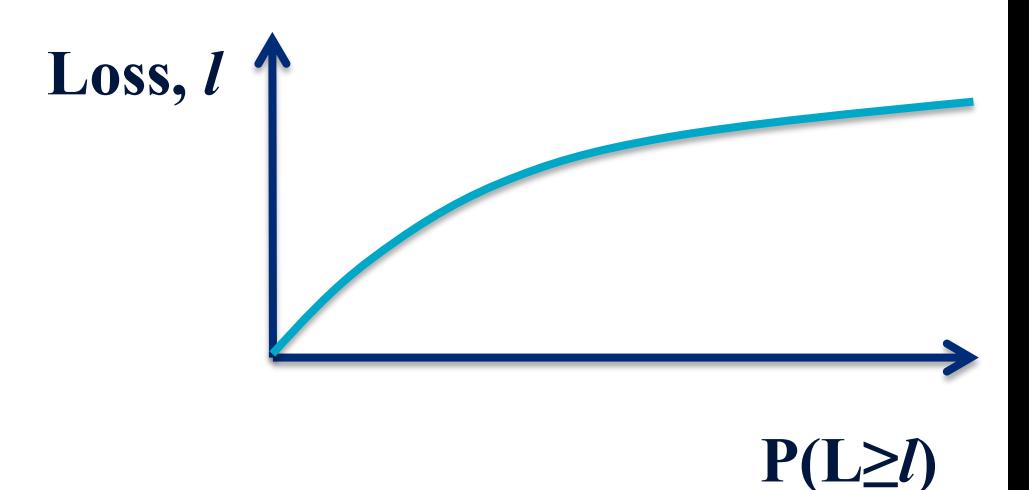

- Goal: generate exceedance probability curves (for a specific portfolio)
- Insurance focus on extreme events (e.g. 1 in 200 year RP loss)

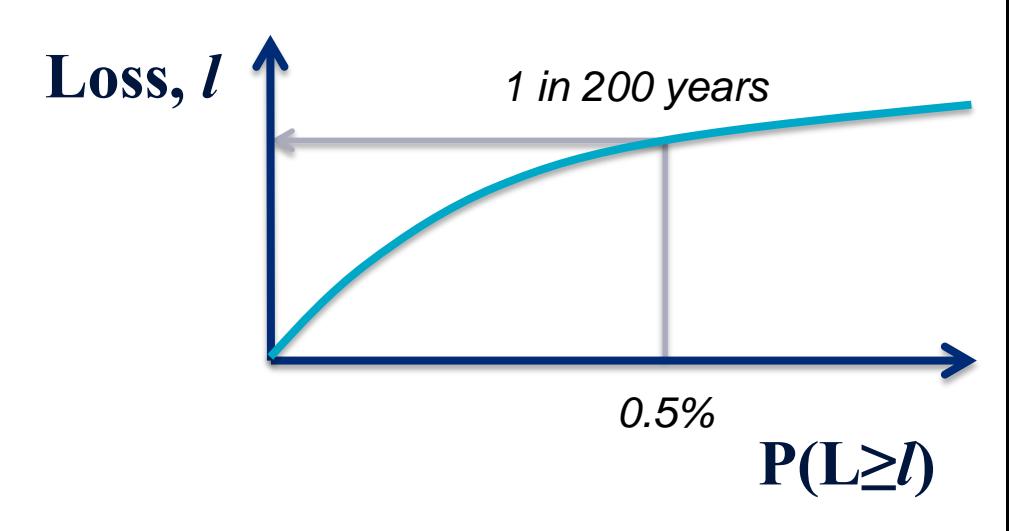

- Goal: generate exceedance probability curves (for a specific portfolio)
- Insurance focus on extreme events (e.g. 1 in 200 year RP loss)

**Create a large sample of synthetic events that are likely to happen**

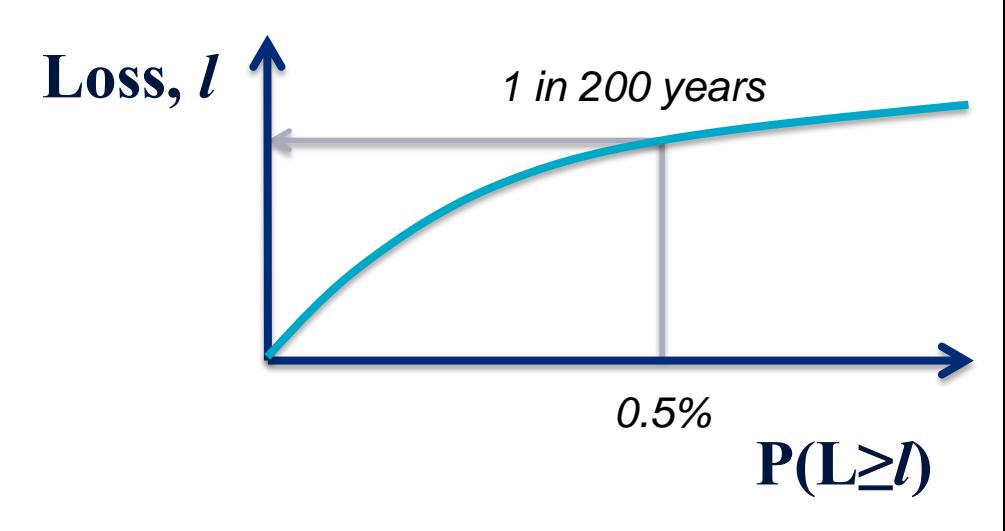

- Goal: generate exceedance probability curves (for a specific portfolio)
- Insurance focus on extreme events (e.g. 1 in 200 year RP loss)

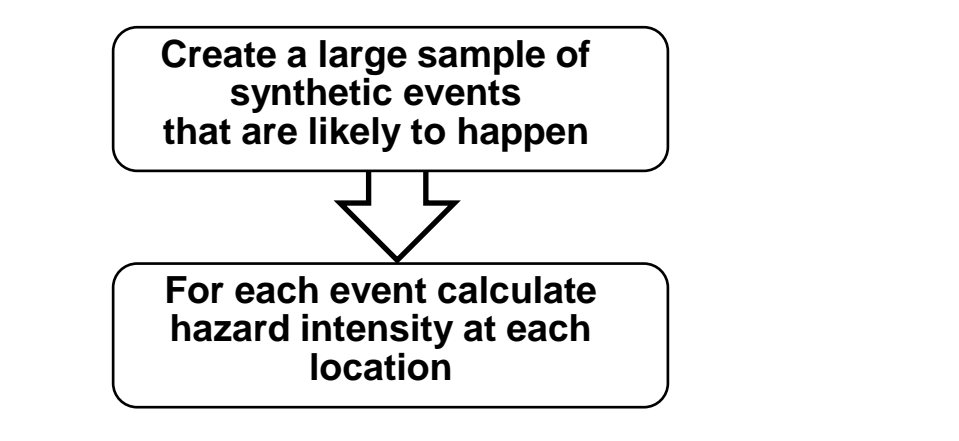

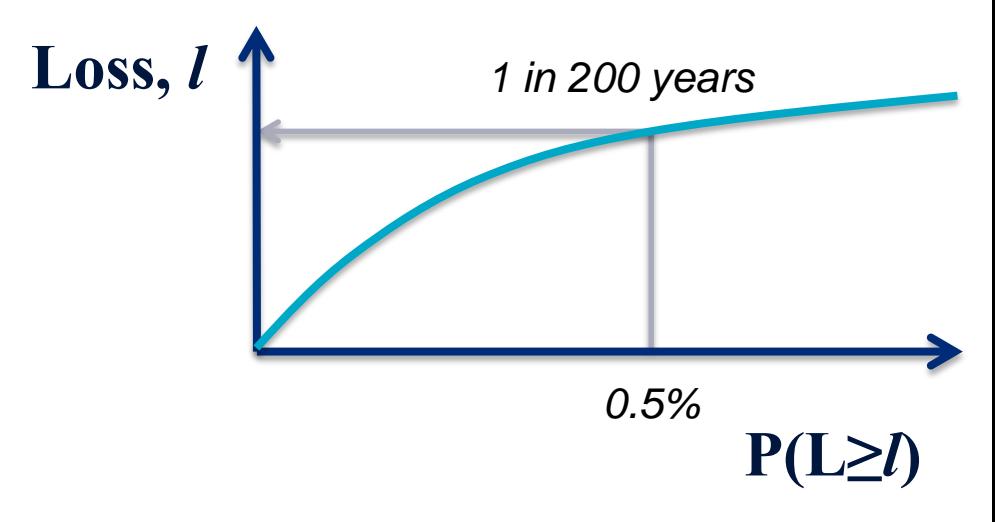

- Goal: generate exceedance probability curves (for a specific portfolio)
- Insurance focus on extreme events (e.g. 1 in 200 year RP loss)

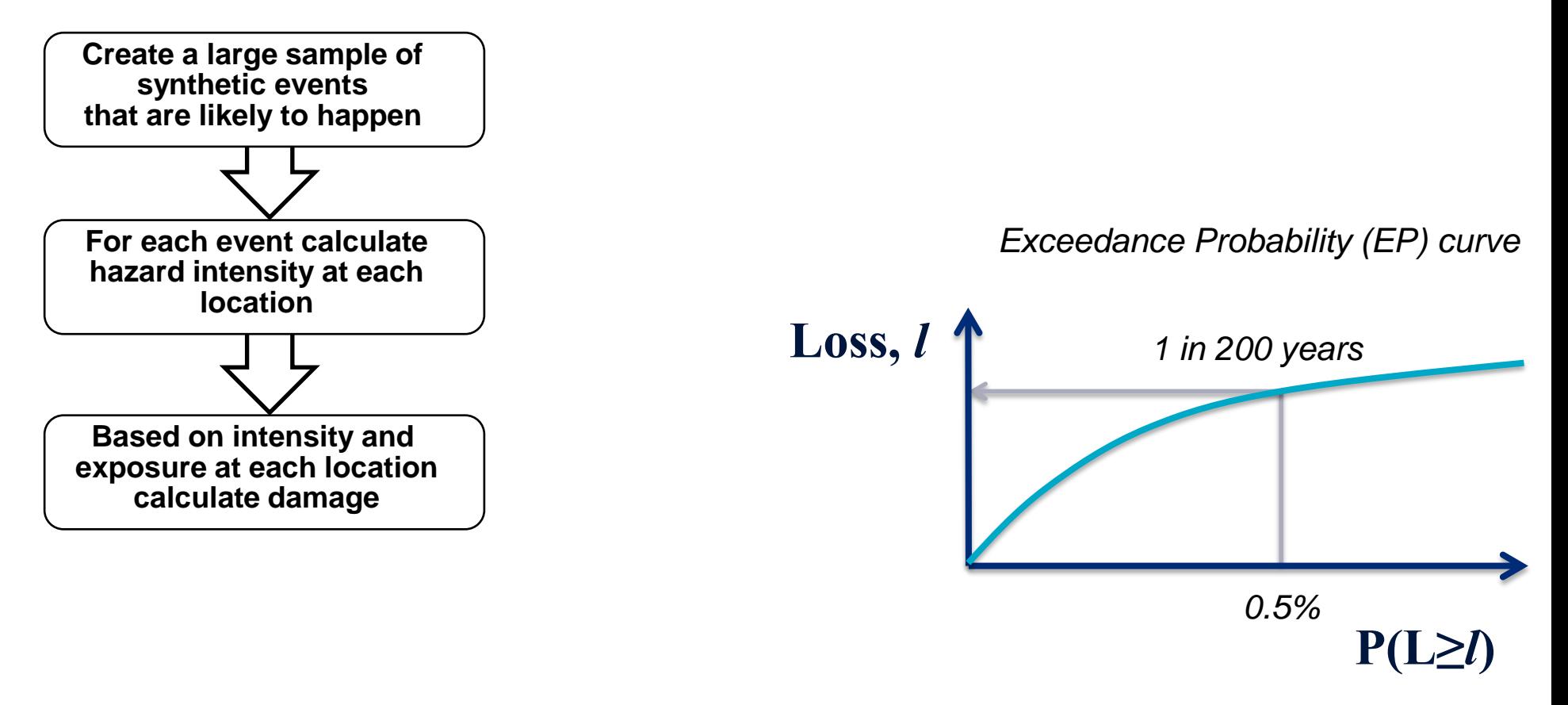

- Goal: generate exceedance probability curves (for a specific portfolio)
- Insurance focus on extreme events (e.g. 1 in 200 year RP loss)

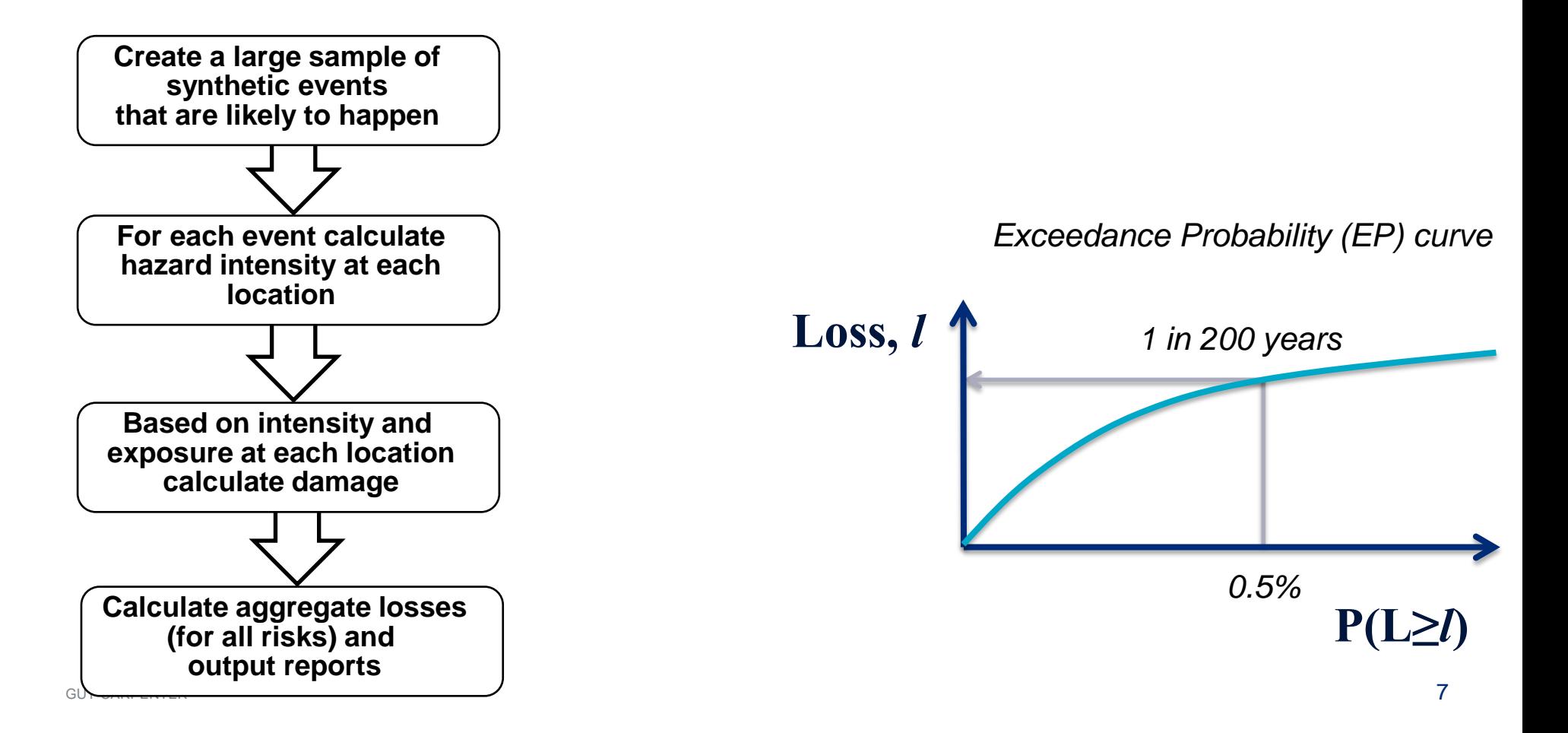

- Goal: generate exceedance probability curves (for a specific portfolio)
- Insurance focus on extreme events (e.g. 1 in 200 year RP loss)

**Create a large sample of synthetic events that are likely to happen**

- **•** Where?
- How big?
- **How frequent?**

- Goal: generate exceedance probability curves (for a specific portfolio)
- Insurance focus on extreme events (e.g. 1 in 200 year RP loss)

**Create a large sample of synthetic events that are likely to happen**

- Where?
- How big?
- **-** How frequent?

We can use copulas to model separately

- The probability of hazard extremes at each location (**marginals**).
- The spatial correlation between the locations (**dependence**)

- Goal: generate exceedance probability curves (for a specific portfolio)
- Insurance focus on extreme events (e.g. 1 in 200 year RP loss)

**Create a large sample of synthetic events that are likely to happen**

- Where?
- How big?
- How frequent?

We can use copulas to model separately

The probability of hazard extremes at each location (**marginals**).

- The spatial correlation between the locations (**dependence**)
- dependence in the vulnerability between risks
- due to the spatial structure of hazard

# **Copulas**

- Copulas are relative simple in 2 dimensions, but it gets increasingly difficult in higher dimensions:
	- The choice of adequate copulas is limited.
	- Standard multivariate copulas either do not allow tail dependence (e.g. multivariate Gaussian) or only have one or two parameters to control tail dependence of all pairs of variables (t-Student and Archimedean multivariate copulas).

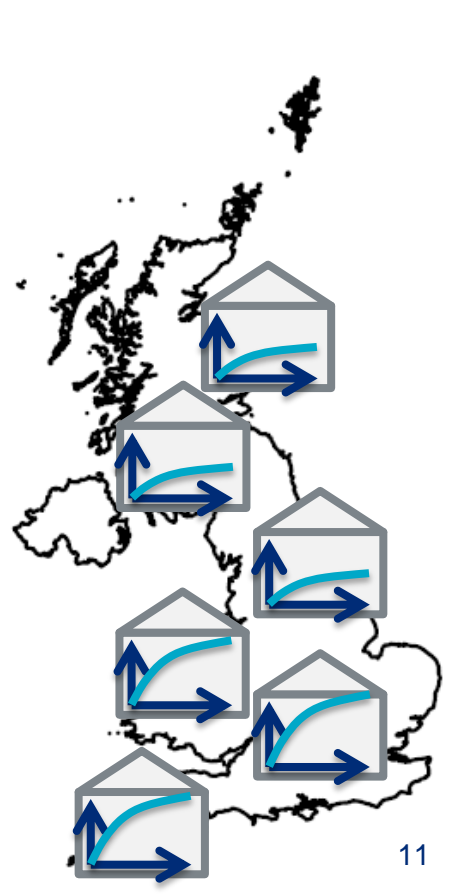

# **Copulas**

- Copulas are relative simple in 2 dimensions, but it gets increasingly difficult in higher dimensions:
	- The choice of adequate copulas is limited.
	- Standard multivariate copulas either do not allow tail dependence (e.g. multivariate Gaussian) or only have one or two parameters to control tail dependence of all pairs of variables (t-Student and Archimedean multivariate copulas).
- **→ Vine-Copulas** for higher dimensional data

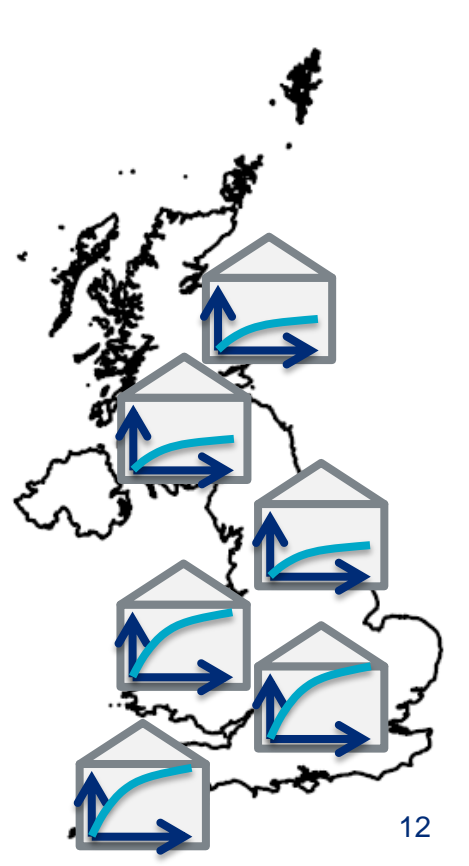

# Vine Copulas

- **Vine-Copulas** are based on a pairwise decomposition of a multivariate model into **bivariate** copulas, where each pair-copula can be chosen independently from the others.
- E.g. in 3 dimensions:

 $f(x_1, x_2, x_3) = f_1(x_1) f_2(x_2) f_3(x_3)$  $\times c_{12}(F_1(x_1), F_2(x_2)) \cdot c_{23}(F_2(x_2), F_3(x_3))$  $\times c_{13|2} (F_{1|2}(x_1|x_2), F_{3|2}(x_3|x_2))$ 

*marginals uncoditional pairs conditional pairs*

• Vines thus combine the advantages of multivariate copula modelling, that is separation of marginal and dependence modelling, and the flexibility of bivariate copulas

# Vine Copulas

- The decomposition is **not unique.**
- Bedford and Cook (2001) have introduced **a graphical structure called vine structure** which arranges the pair-copulas into trees.
- E.g. in 3 dimensions:

 $f(x_1, x_2, x_3) = f_1(x_1) f_2(x_2) f_3(x_3)$  $\times c_{12}(F_1(x_1), F_2(x_2)) \cdot c_{23}(F_2(x_2), F_3(x_3))$  $\times c_{13|2} (F_{1|2}(x_1|x_2), F_{3|2}(x_3|x_2))$ 

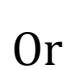

 $f(x_1, x_2, x_3) = f_1(x_1) f_2(x_2) f_3(x_3)$  $\times c_{13}(F_1(x_1), F_3(x_3)) \cdot c_{23}(F_2(x_2), F_3(x_3))$  $\times c_{12|3} (F_{1|3}(x_1|x_3), F_{2|3}(x_2|x_3))$ 

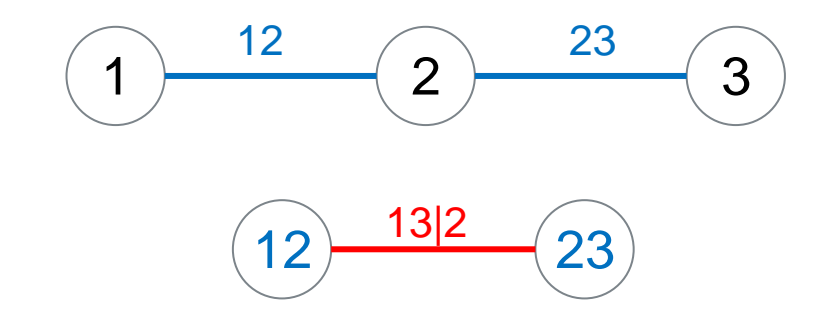

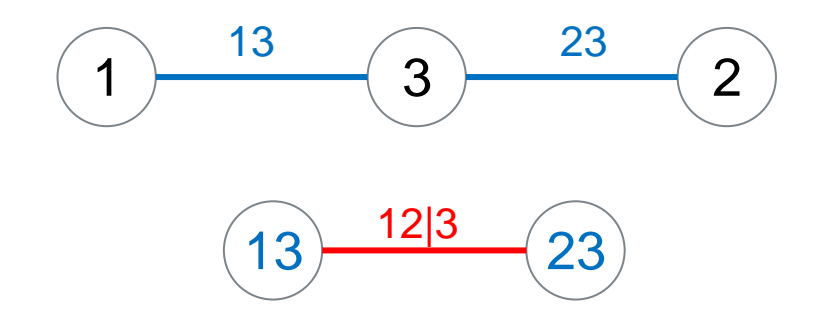

# Vine Copulas

- The decomposition is **not unique.**
- Bedford and Cook (2001) have introduced **a graphical structure called vine structure** which arranges the pair-copulas into trees.

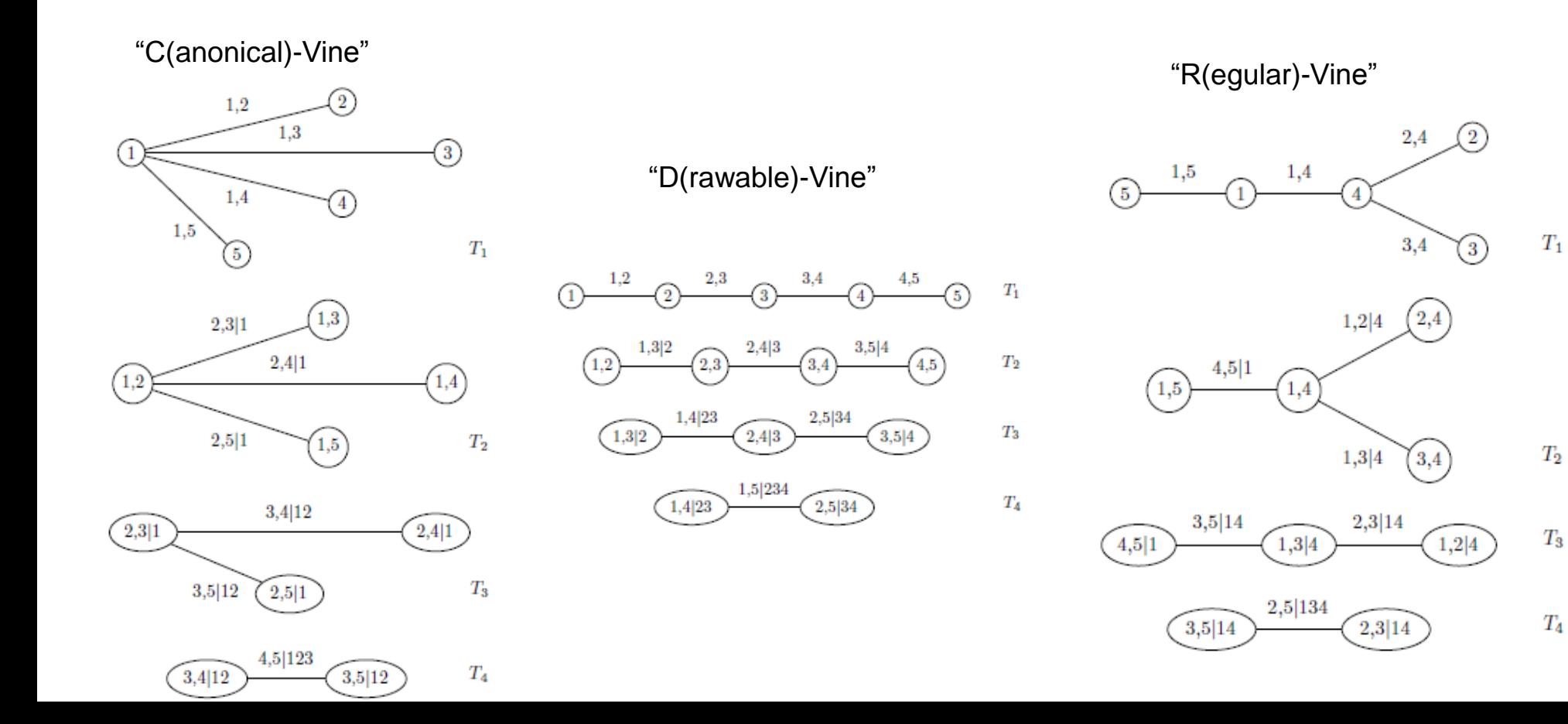

# Vine Copulas in R

- Packages
	- CDVine (Authors: Schepsmeier and Brechmann)
		- (https://cran.r-project.org/web/packages/CDVine/CDVine.pdf)
	- VineCopula (Authors: Schepsmeier, Stoeber, Brechmann et al.)
		- <https://cran.r-project.org/web/packages/VineCopula/VineCopula.pdf>)
- References
	- <http://www.statistics.ma.tum.de/en/research/vine-copula-models/>
	- Brechmann E. C. and U. Schepsmeier, Modeling Dependence with Cand D-Vine Copulas: The R Package CDVine, *Journal of Statistical Software*, Vol 52:3 (2013)
	- Brechmann, Statistical inference of vine copulas using the R-package VineCopula, Presentation, May 23 (2013)
	- Schepsmeier (2013) Estimating standard errors and efficient goodnessof-fit tests for regular vine copula models, *PhD Thesis*, Faculty of Mathematics, University of Munich, Germany

- RVM = **RVineMatrix**(Matrix=Matrix, family=family, par=par, par2=par2)
	- Matrix: used to describe the vine structure
	- Family: 34 families of bivariate copulas implemented (Gaussian, Student's t, Clayton, Gumbel, Joe, Frank, etc.)
	- Par, Par2: parameters

• RVM = **RVineMatrix**(Matrix=Matrix, family=family, par=par, par2=par2)

#### **Parameter estimation:**

Sequential estimation of parameters for each bivariate pair

• RVM\_SeqEst = **RVineSeqEst**(data, RVM, method="mle") # fast

Maximum likelihood estimation of all parameters jointly:

• RVM\_MLE = **RVineMLE**(data, RVMSeqEst) # Starting values using sequential estimation (slow)

• RVM = **RVineMatrix**(Matrix=Matrix, family=family, par=par, par2=par2)

#### **Pair copula selection:**

- Manually using tools for bivariate analysis (e.g. plots or goodness-of-fit tests: BiCopMetaContour, BiCopGofTest)
- Automatically determine the pair-copula families and parameters using AIC or BIC:
	- RVM\_Cop = **RVineCopSelect**(data, Matrix=Matrix, selectioncrit="AIC")

• RVM = **RVineMatrix**(Matrix=Matrix, family=family, par=par, par2=par2)

#### **Vine structure selection:**

- The method follows an *automatic strategy* of jointly searching for an appropriate R-vine tree structure, its pair-copula families and estimating their parameters developed by Dissmann et al. (2013).
	- RVM\_Matrix = **RVineStructureSelect**(data)

• RVM = **RVineMatrix**(Matrix=Matrix, family=family, par=par, par2=par2)

**Simulation:**

– SimData = **RVineSim**(10000, RVM)

• RVM = **RVineMatrix**(Matrix=Matrix, family=family, par=par, par2=par2)

**Goodness-of-fit:**

– goftest = **RVineGofTest**(data, RVM)

• RVM = **RVineMatrix**(Matrix=Matrix, family=family, par=par, par2=par2)

Tree 1

**R Vine tree plot:** – **RVineTreePlot**(RVM, tree=1, …) 23

#### Application: a catastrophe model for insurance losses due to freeze events

- Losses resulting from burst / leaking pipes have a significant impact on the insurance industry
- Total insurance losses £50 300 mil *per year* in the last 10 years (ABI).

• Daily temperature data from the UK Met Office for 51 years (1960-2011)

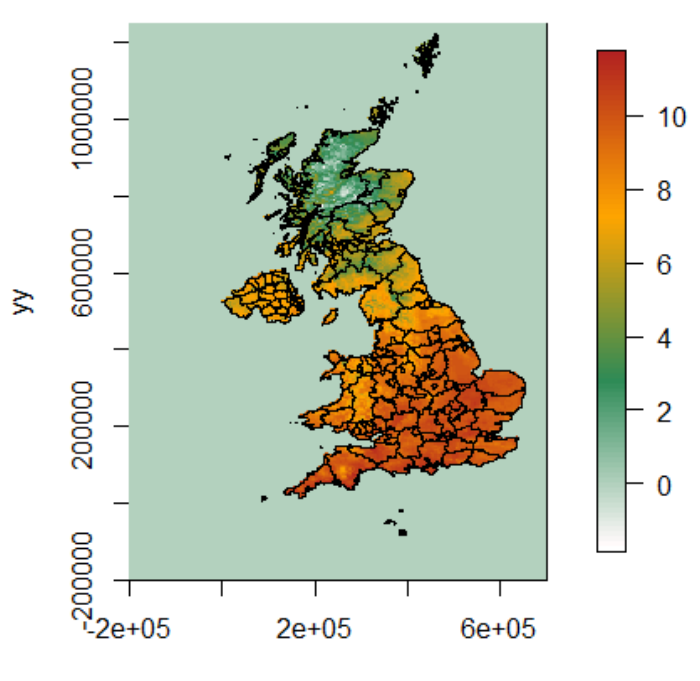

- Daily temperature data from the UK Met Office for 51 years (1960-2011).
- Regrid to 50km x 50km (for computational reasons)

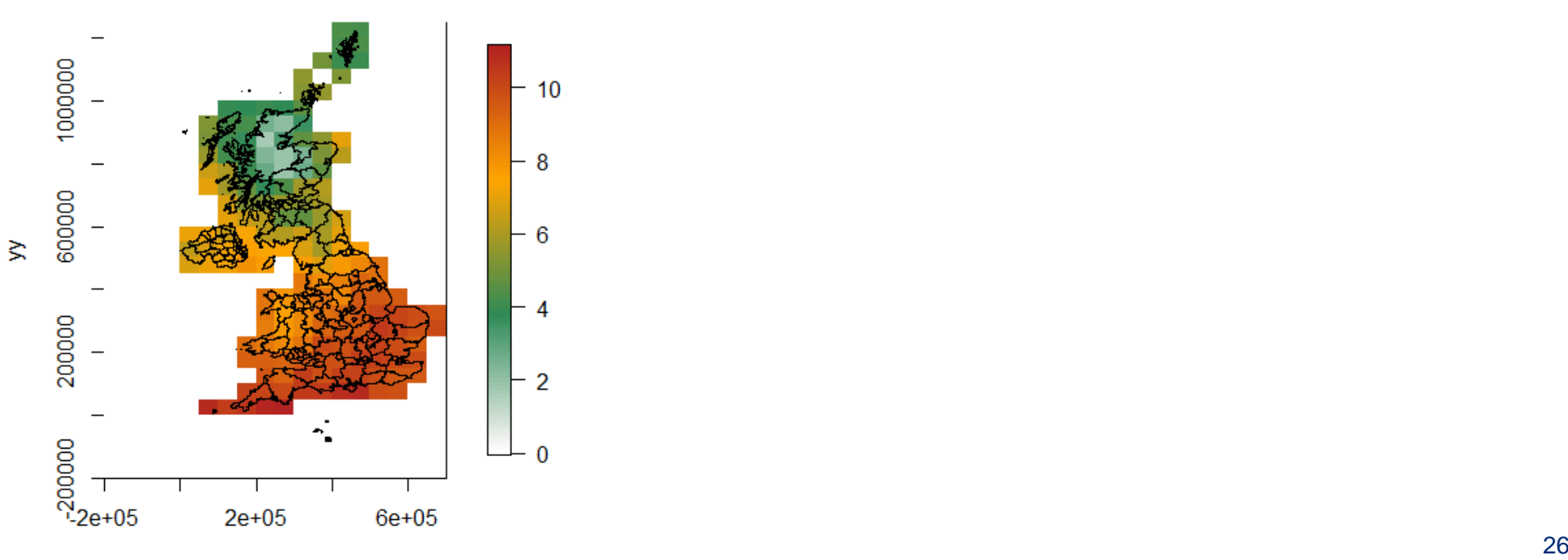

- Daily temperature data from the UK Met Office for 51 years (1960-2011).
- Regrid to 50km x 50km (for computational reasons)
- Compute the **annual maximum Air Freezing Index (AFI)**, a commonly used metric for determining the freezing severity of the winter season. It measures the magnitude and duration of air temperature below freezing.

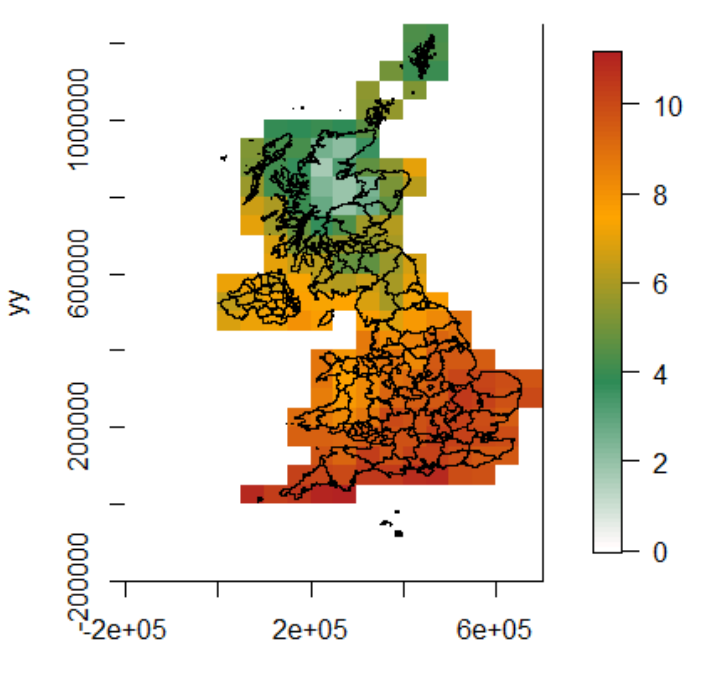

- Daily temperature data from the UK Met Office for 51 years (1960-2011).
- Regrid to 50km x 50km (for computational reasons)
- Compute the **annual maximum Air Freezing Index (AFI)**, a commonly used metric for determining the freezing severity of the winter season. It measures the magnitude and duration of air temperature below freezing.

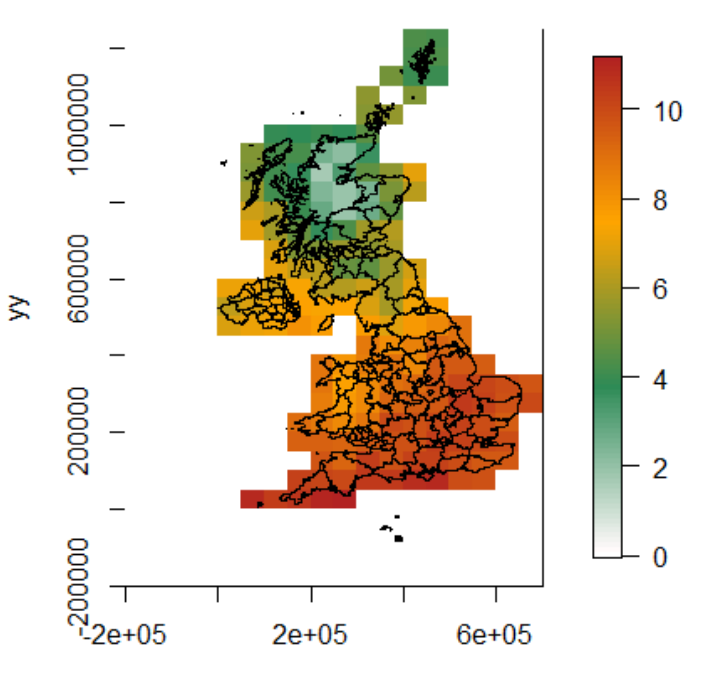

AFI is computed as the cumulative sum of consecutive negative temperatures.

- Several such periods during a winterseason (defined from 1<sup>st</sup> of July to 31<sup>st</sup> of June of the next year).
- Take the maximum to represent the winterseason.
- Computed for each grid-box.

#### AFI maps

- *1960 (i.e. 1.7.60-31.6.61)*
- $WAFI = 1.06 degC$

• Weighed AFI (wAFI) weighted over the residential properties

• 
$$
wAFI = \frac{\sum_{i=1}^{n=170} nRisks_i \cdot AFI_i}{\sum_{i=1}^{n=170} nRisks_i}
$$

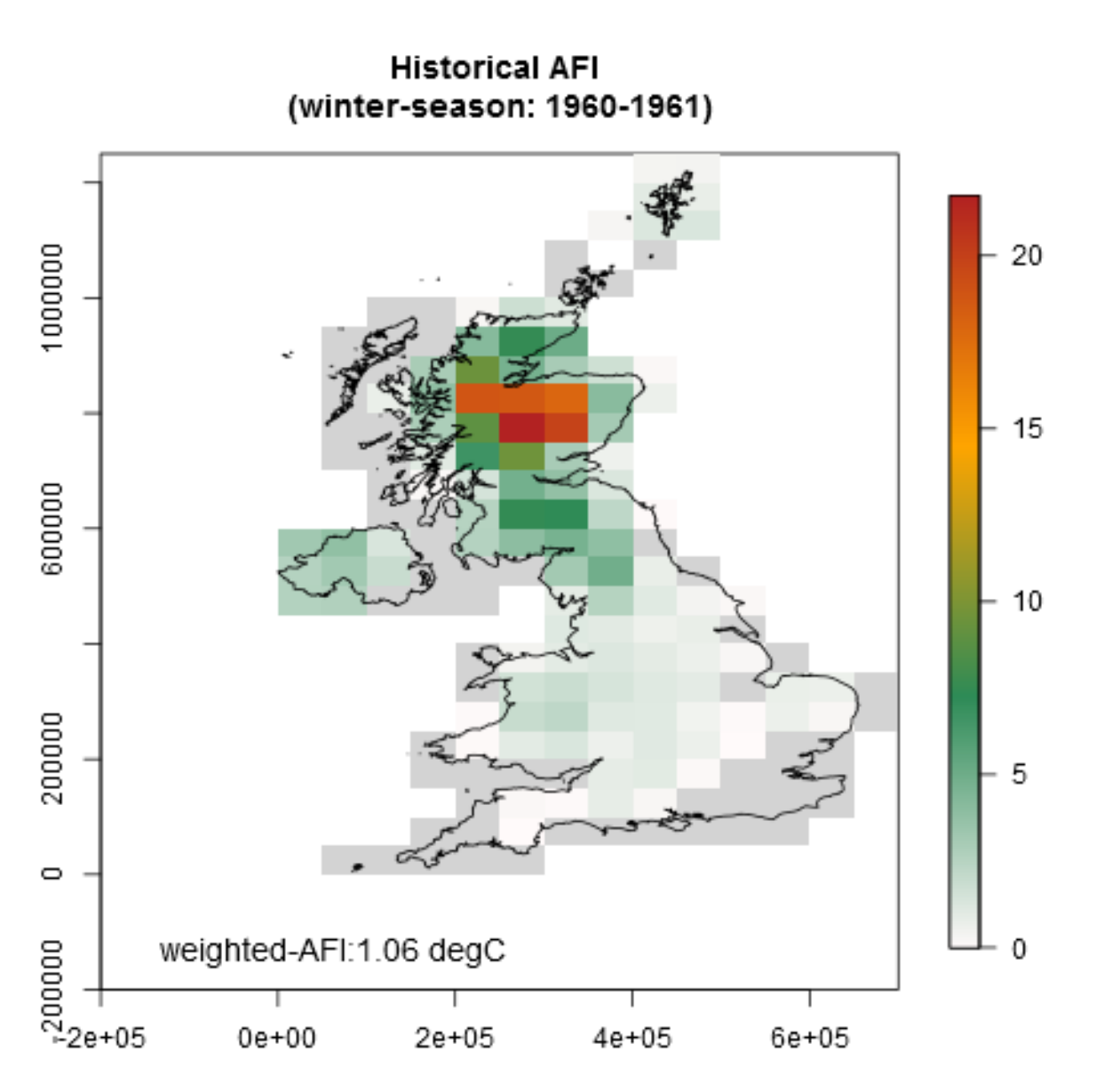

# AFI maps

- *1961 (i.e. 1.7.61-31.6.62)*
- $\cdot$  wAFI = 25.73 degC

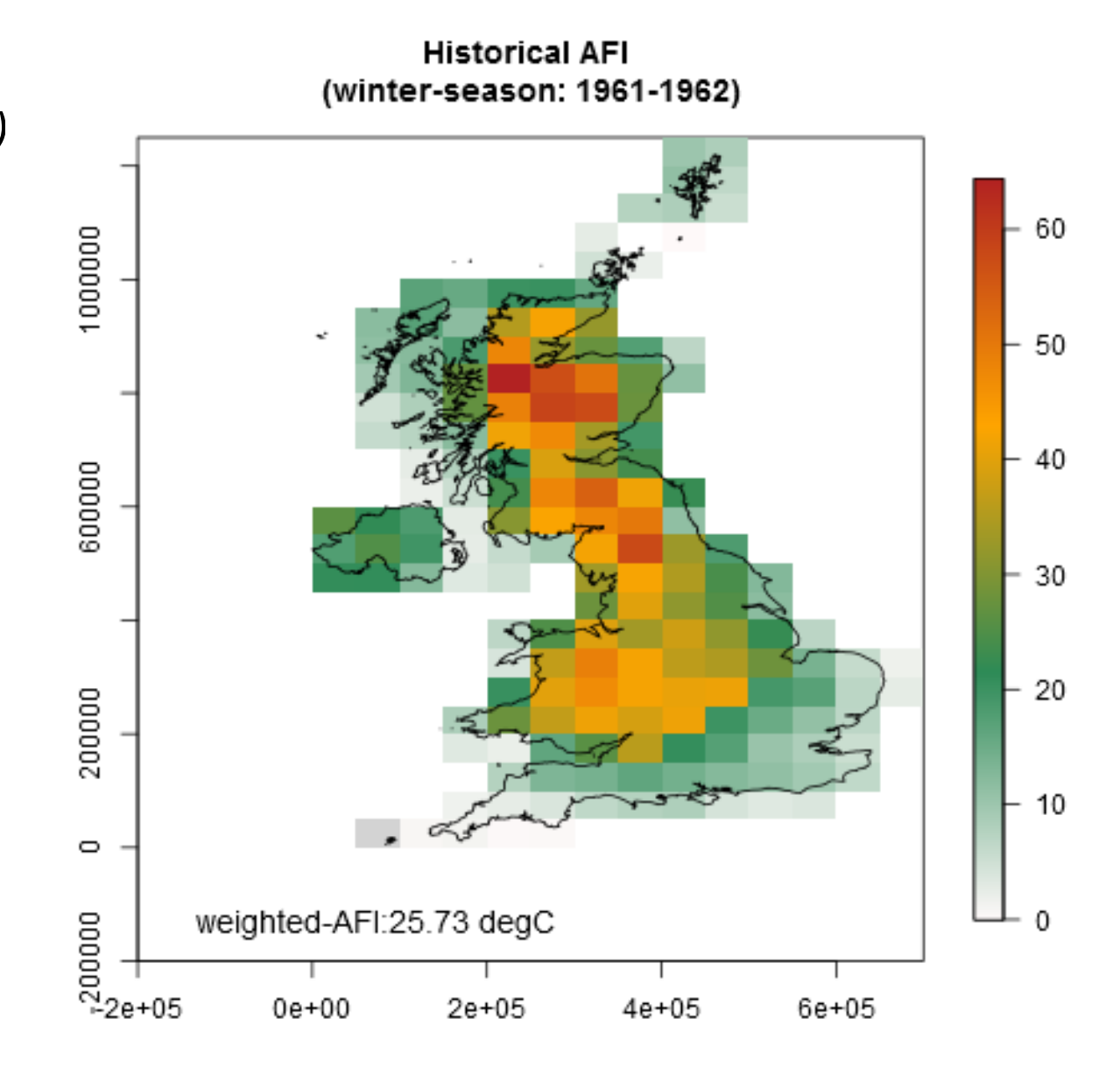

## AFI maps

- *1962 (i.e. 1.7.62-31.6.63)*
- $\cdot$  wAFI = 72.89 degC

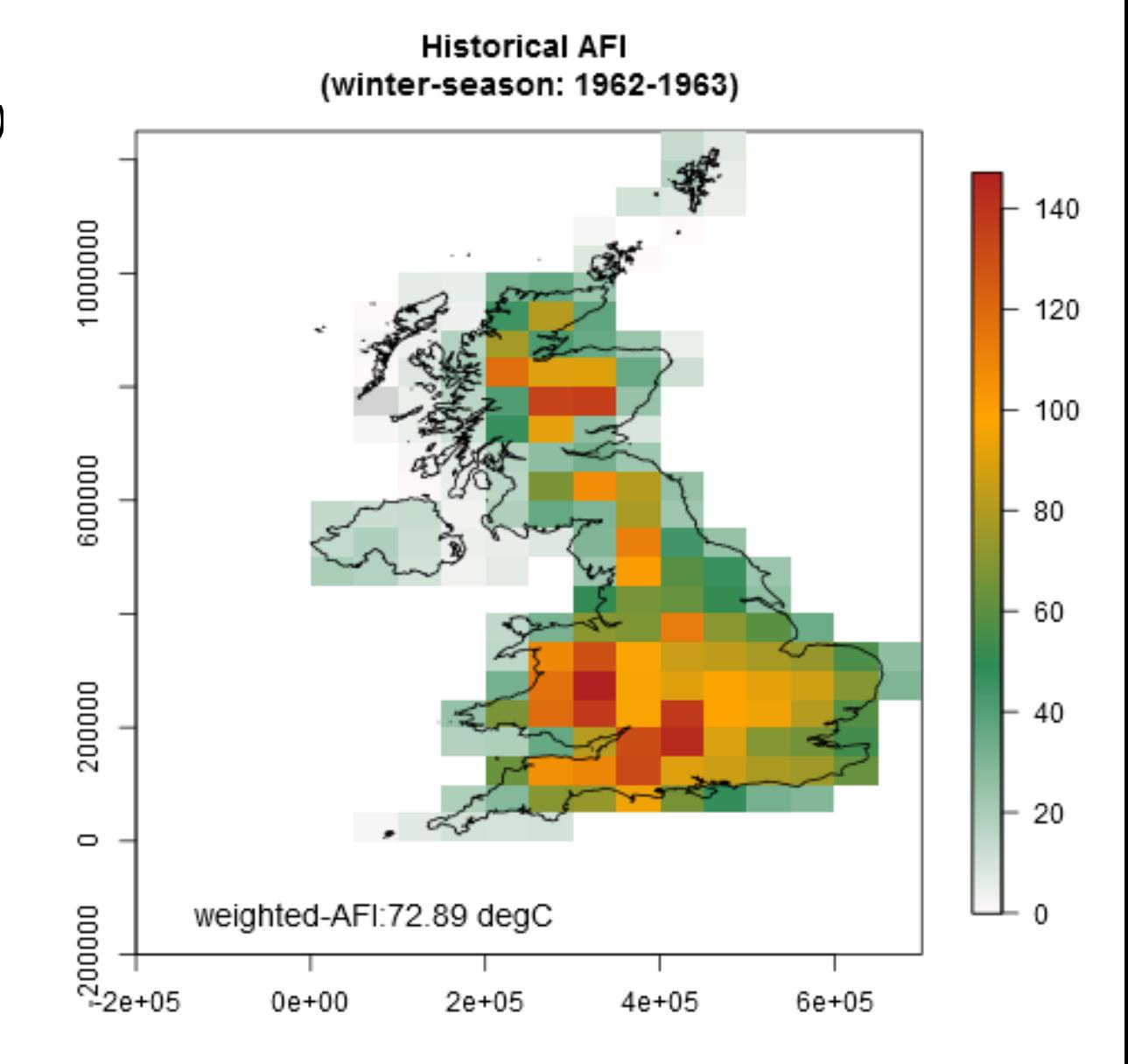

# The "Big Freeze" of the winter 1962/1963

GUY CARPENTER

- The **winter of 1962–1963** (also known as the **Big Freeze of 1963**) was one of the coldest winters on record in the United Kingdom.
- Notable for its persistence: it started on the 22<sup>nd</sup> of December and lasted until  $4<sup>th</sup>$  of March.

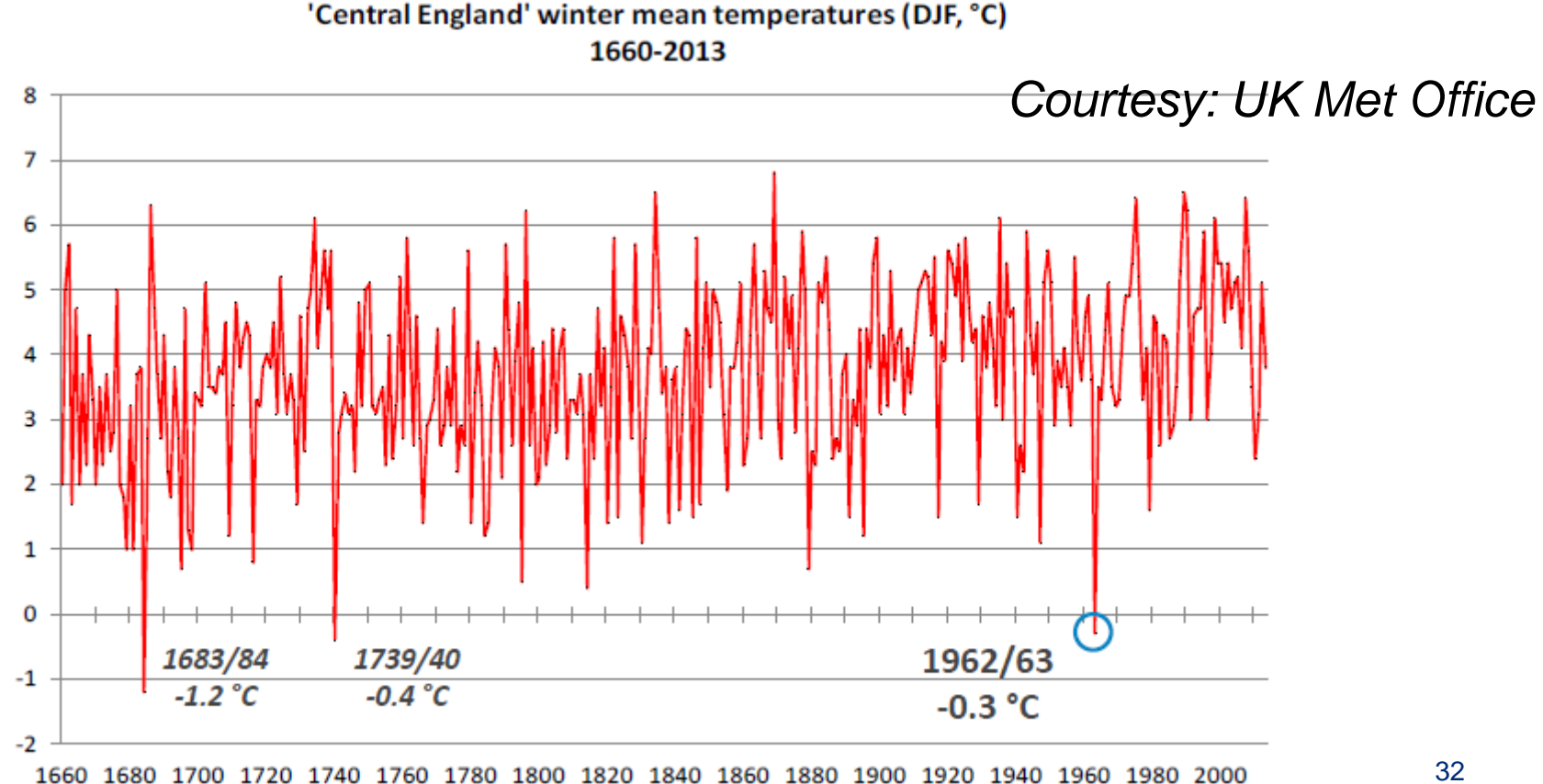

# NH temperature anomalies

# Temperature anomalies - northern Hemisphere

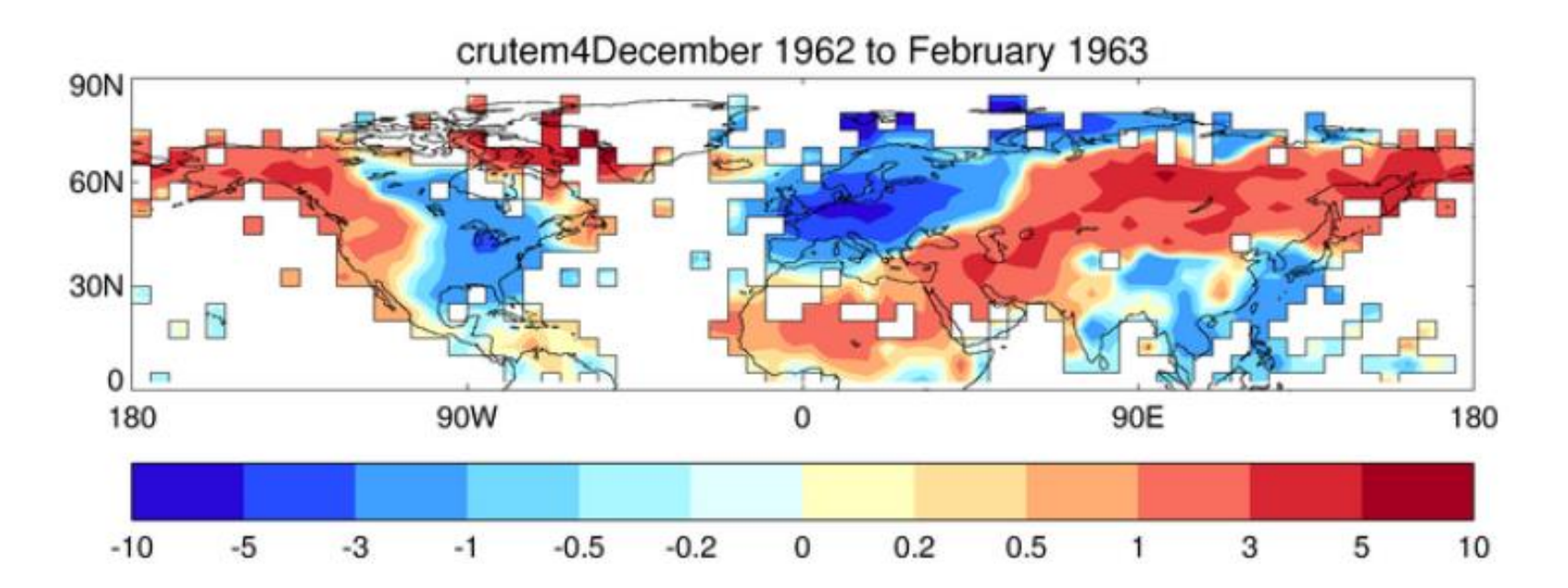

- Very cold over NW Europe (anomalies below -5 degC)
- Very mild over Greenland and northern Canada (+5 degC)

Courtesy John Kennedy, Met Office Hadley Centre

# wAFI timeseries – all U.K.

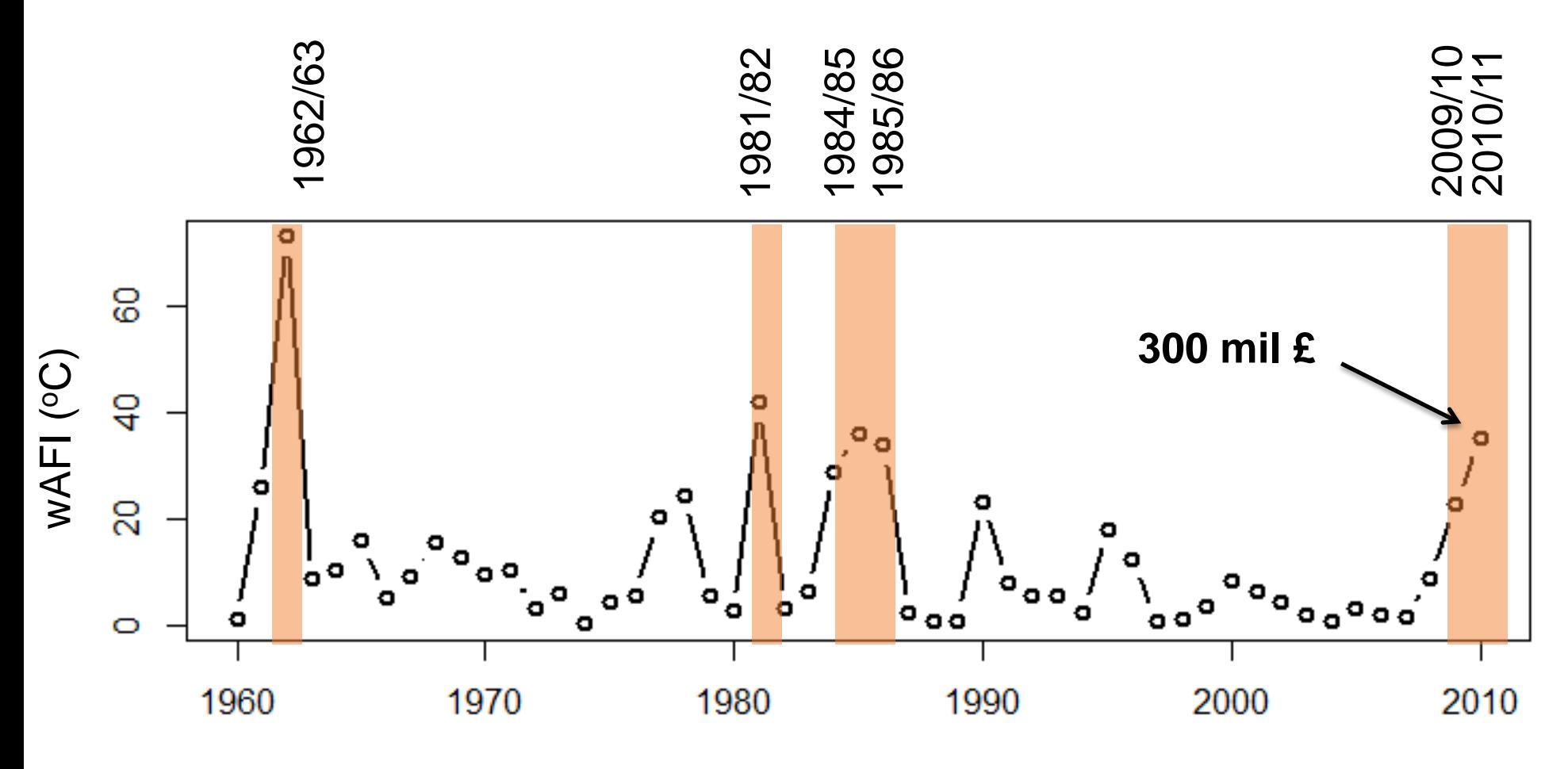

Years

# Stochastic hazard generation

- Fit a Generalized Extreme Value (**GEV**) distribution (which includes the Gumbel, the Frechet, and Weibull distributions) *at each grid cell.*
- I use the *Tail-Weighted Maximum Likelihood Estimation* (**TWMLE**) method developed by *Kemp et al*. (2013) to estimate the parameters at each cell.

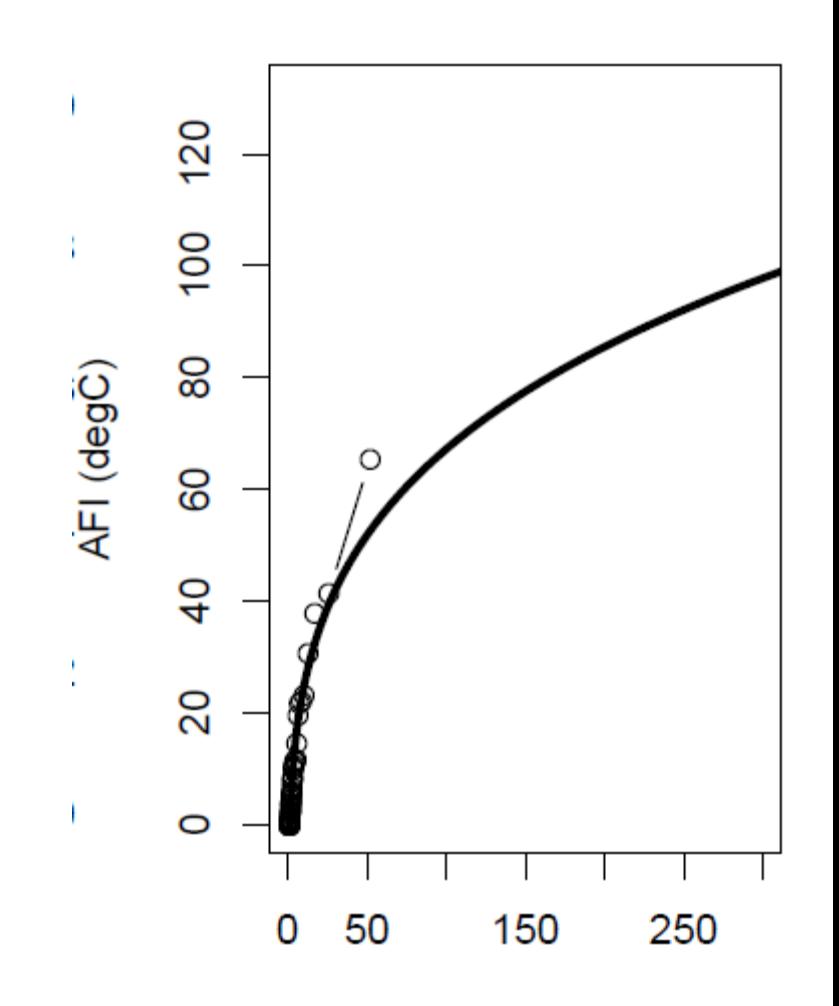

Return period (years)

## Return period maps

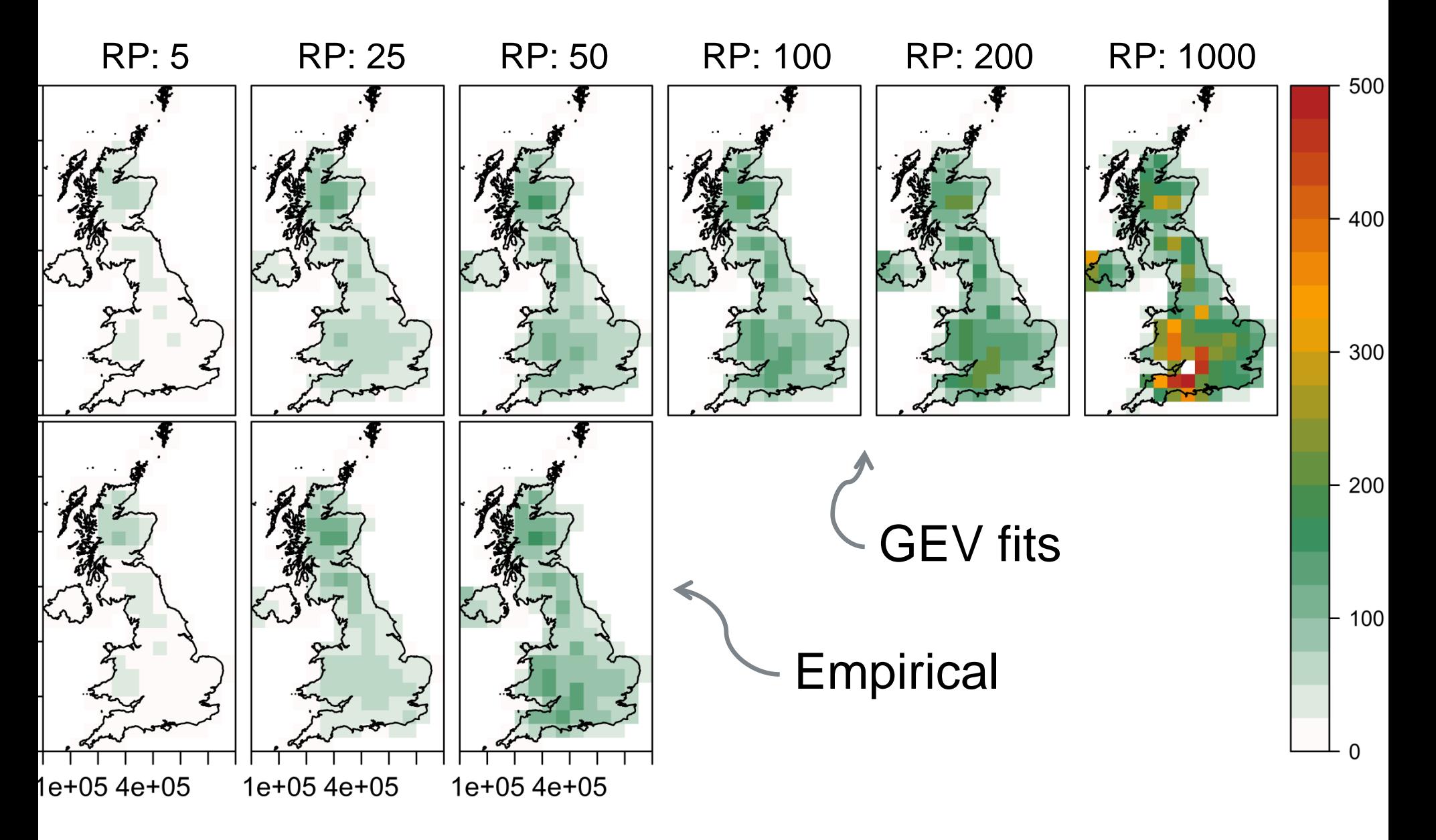

• In the UK Freeze model, the joint multivariate hazard distribution has **170 dimensions** (i.e. cells) and it is decomposed as a product of **14,365** pair copula and marginal densities as follows:

$$
f(x_1,...,x_{170}) = \prod_{j=1}^{169} \prod_{i=1}^{169} c_{i,(i+j)|(i+1),\dots,(i+j-1)}(F(x_i | x_{i_1},...,x_{i_k}), F(x_j | x_{i_1},...,x_{i_k})) \cdot \prod_{k=1}^{170} f_k(x_k)
$$

- We need to find:
	- The bivariate copulas families for all the 14,365 pairs and their parameters
	- The appropriate RVine tree structure

- Fit an RVM model:
	- rvm <- **RVineStructureSelect** ( AFI, type = "RVine", …)
	- $-$  ~ 30 min

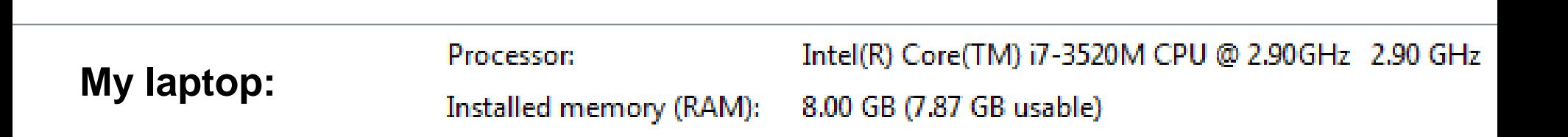

**Kendall function** 

• Manually checking the fits between the pair-wise copulas.

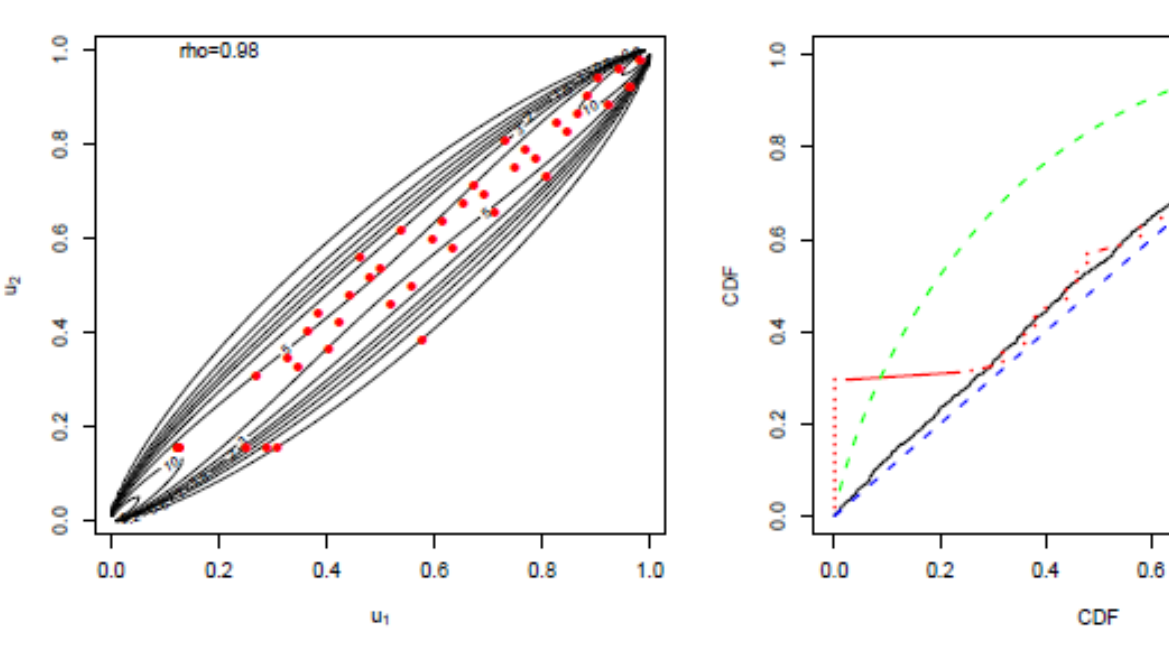

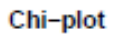

lamda function

p.val.WHITE:0.19

 $0.8$ 

 $1.0$ 

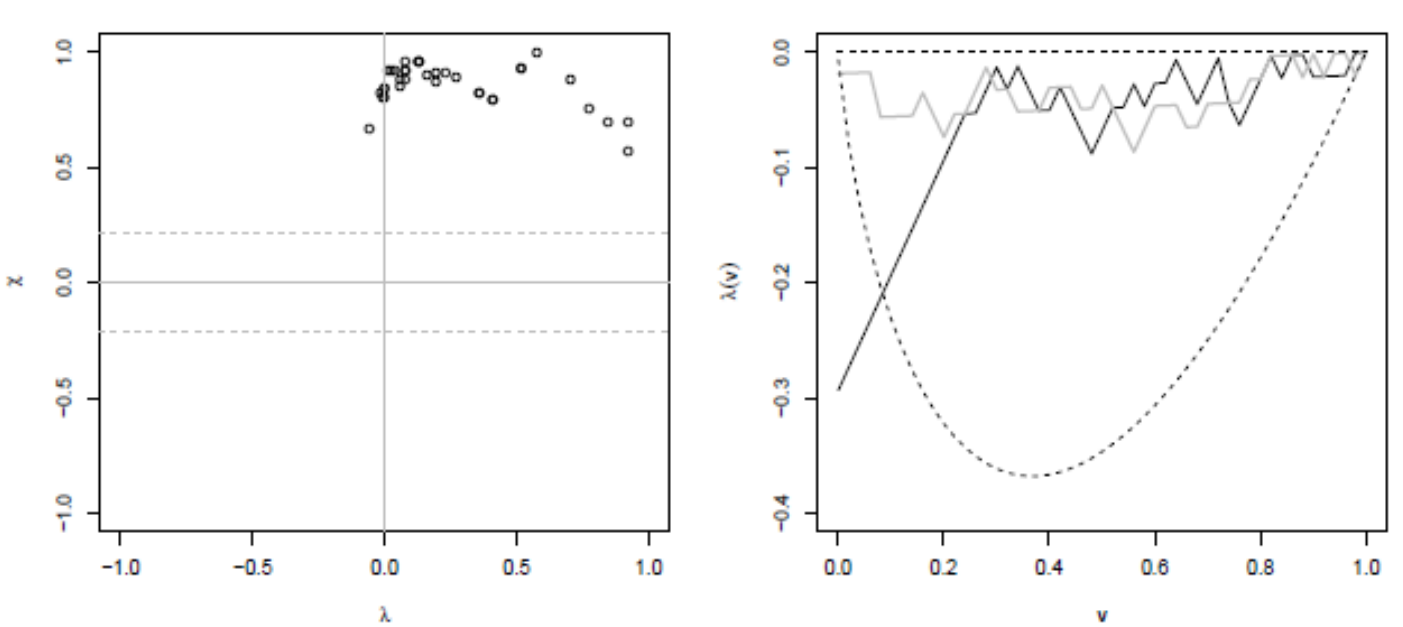

- Fit an RVM model:
	- rvm <- **RVineStructureSelect** ( AFI, type = "RVine", …)
	- $-$  ~ 30 min
- Simulate 10K years of events:
	- corrsamples = **RVineSim**( 10000, rvm)
	- $-$  ~ 5 min

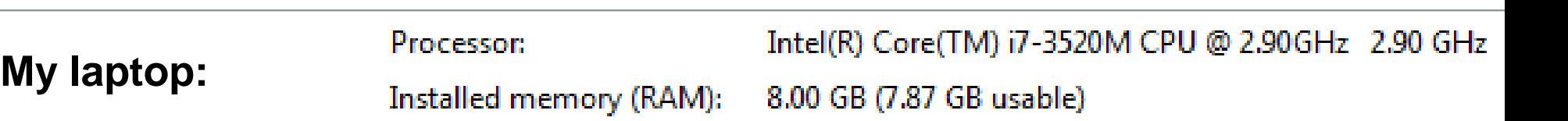

- Fit an RVM model:
	- rvm <- **RVineStructureSelect** ( AFI, type = "RVine", …)
	- $-$  ~ 30 min
- Simulate 10K years of events:
	- corrsamples = **RVineSim**( 10000, rvm)
	- $-$  ~ 5 min
- Goodness-of-fit test:
	- goftest <- **RVineGofTest**( AFI, rvm, …)
	- $-$  p.value = 0.725
	- $-$  ~ 130 min

#### GUY CARPENTER **My laptop:** <sup>41</sup>

**Processor:** 

- Fit an RVM model:
	- rvm <- **RVineStructureSelect** ( AFI, type = "RVine", …)
	- $-$  ~ 30 min
- Simulate 10K years of events:
	- corrsamples = **RVineSim**( 10000, rvm)
	- $-$  ~ 5 min
- Goodness-of-fit test:
	- goftest <- **RVineGofTest**( AFI, rvm, …)
	- $-$  p.value = 0.725
	- $-$  ~ 130 min
- Plot the first level tree:
	- **RVineTreePlot**(rvm, tree=1, …)

**Processor:** 

My laptop: 12222222 method and the second of the contract of the second of the second of the contract of the second of the second of the second of the second of the second of the second of the second of the second of the s

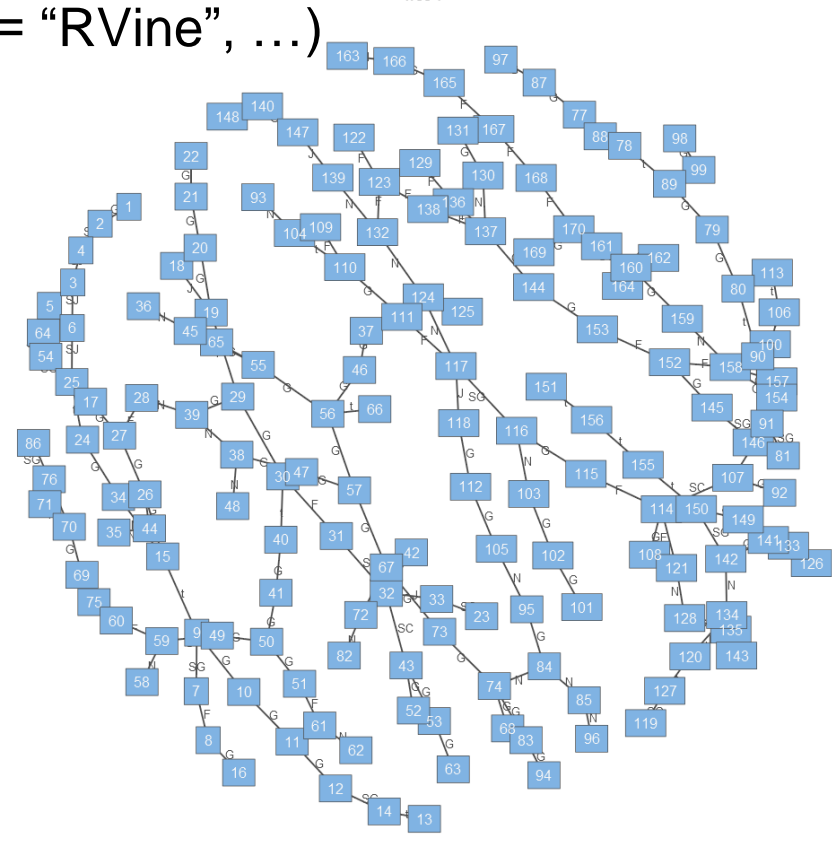

# Stochastic set of synthetic events

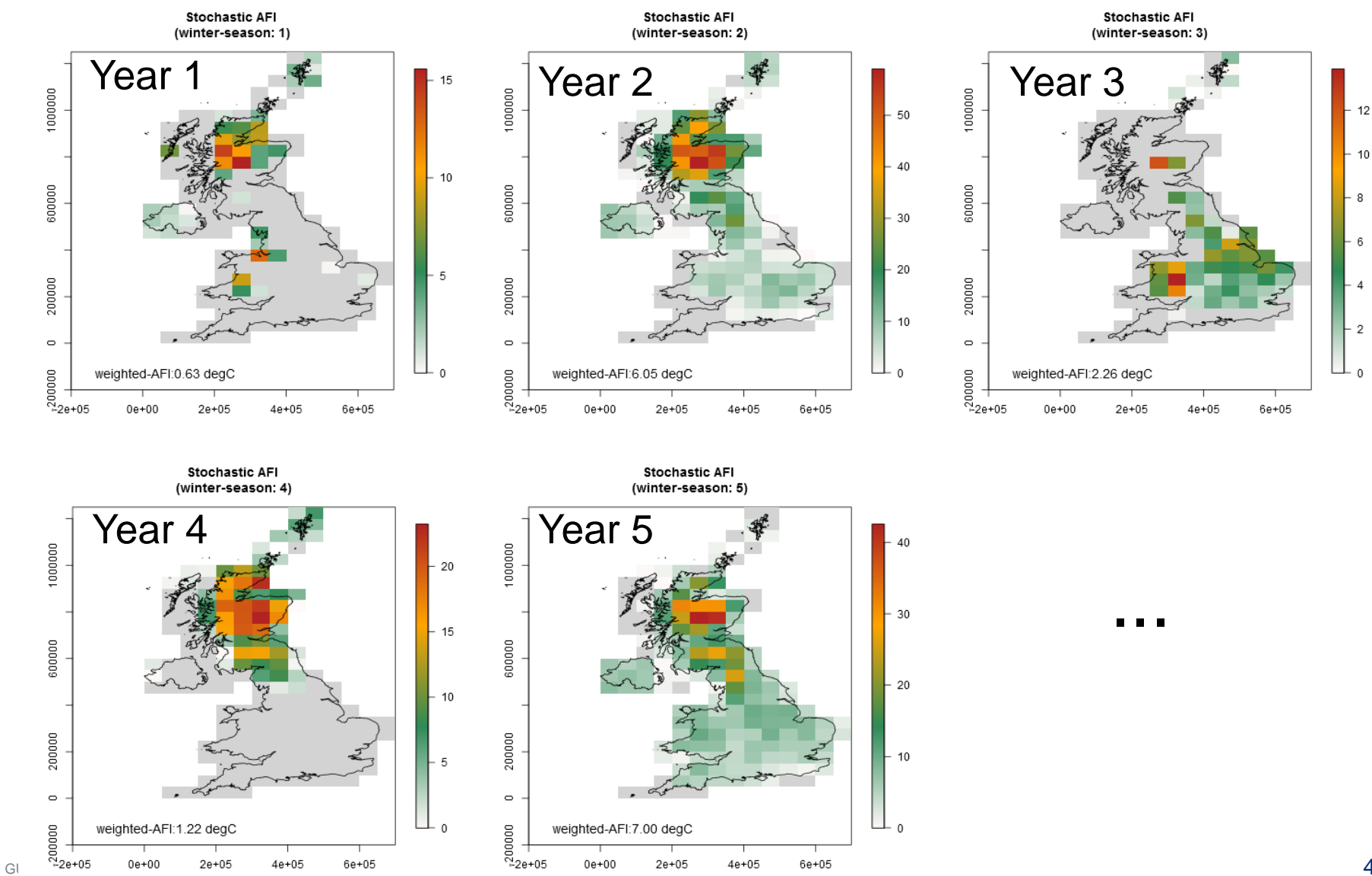

# Hazard simulation (weighted AFI)

• Winter of 1962/63 (with wAFI of 73 degC) is  $120$ estimated to be  $\sim$  80year RP event. **-AFI (degC )**• A 200-year RP event has a weighted AFI of  $\sim$ 90degC **Weigted - Empirical - Stochastic** g  $\circ$ 0 50 100 150 200 250 **Return Period (in years)**

**OEP** 

# Implementation inside a Catastrophe model

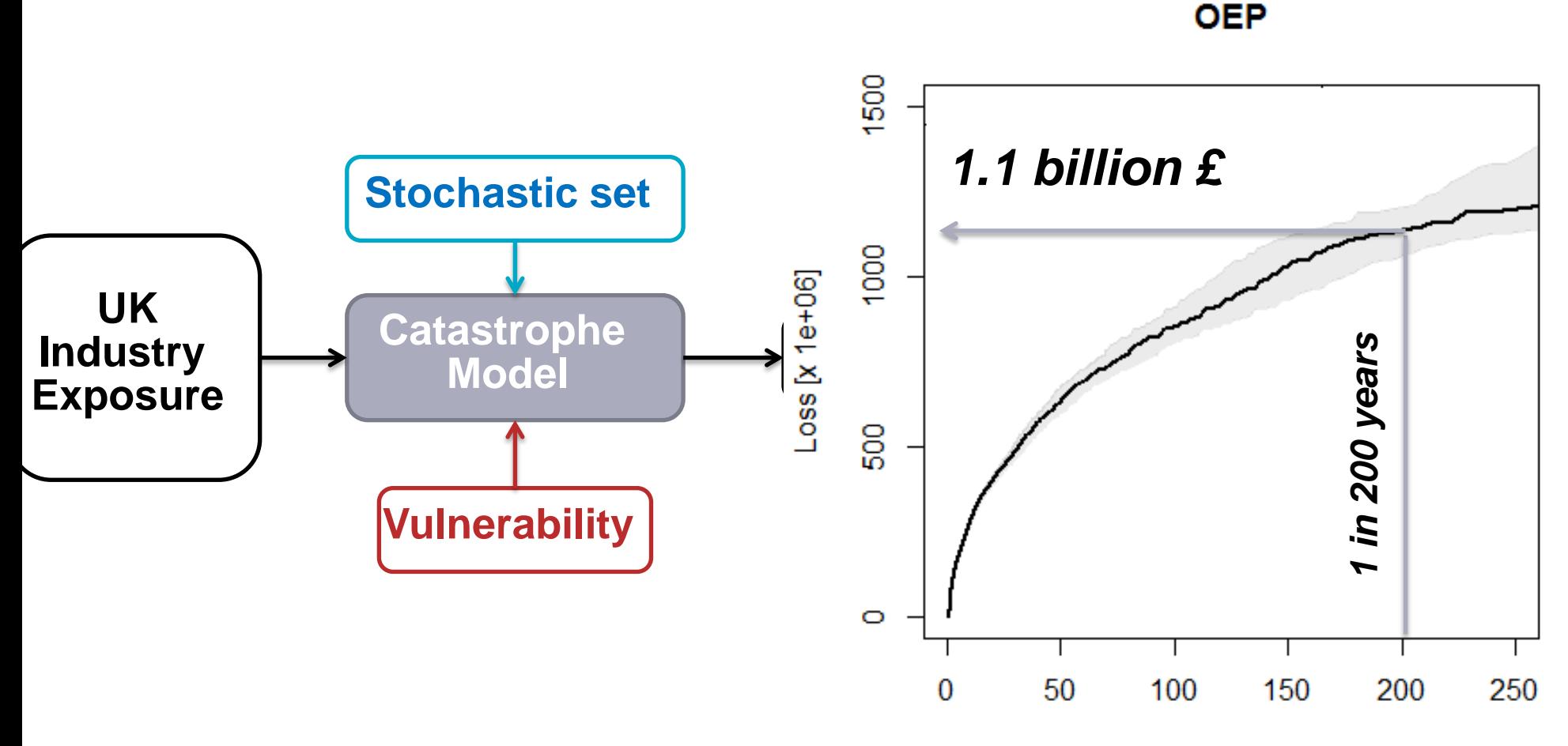

**RP** 

# **Conclusion**

- "All models are wrong.. Some are useful"
- Vine copulas can be useful in catastrophe modelling
- Other applications could be:
	- Vulnerability dependence between risks
	- Cross-peril correlations
- The implementation in R is very powerful & easy to use. Many thanks to the authors of the VineCopula and CDVine packages!
- Thank you for your attention!!

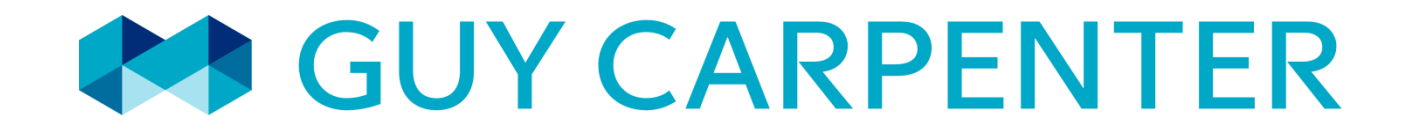

#### Some history of vine models

- Joe (1996) gave a probabilistic construction of multivariate distributions functions based on simple building blocks called pair-copulas.
- Bedford and Cooke (2001) and Bedford and Cooke (2002) organized these constructions in a graphical way called regular vines and gave expression for the joint density.
- Estimation for the Gaussian case was considered in the book by Kurowicka and Cooke (2006).
- Aas et al. (2009) used the PCC construction to construct flexible multivariate copulas based on pair-copulas such as bivariate Gaussian, t-, Gumbel and Clayton copulas and provided likelihood expressions.
- First and second vine workshops took place in Delft in Nov. 2007 and Dec. 2008, a third one took place in Oslo in Dec. 2009. Workshop results are published in Kurowicka and Joe (2011).
- A recent survey about PCC models is Czado (2010).

From "The world of vines", Czado, (2011)